## Creating a Daily Pass Shortcut on your iPhone

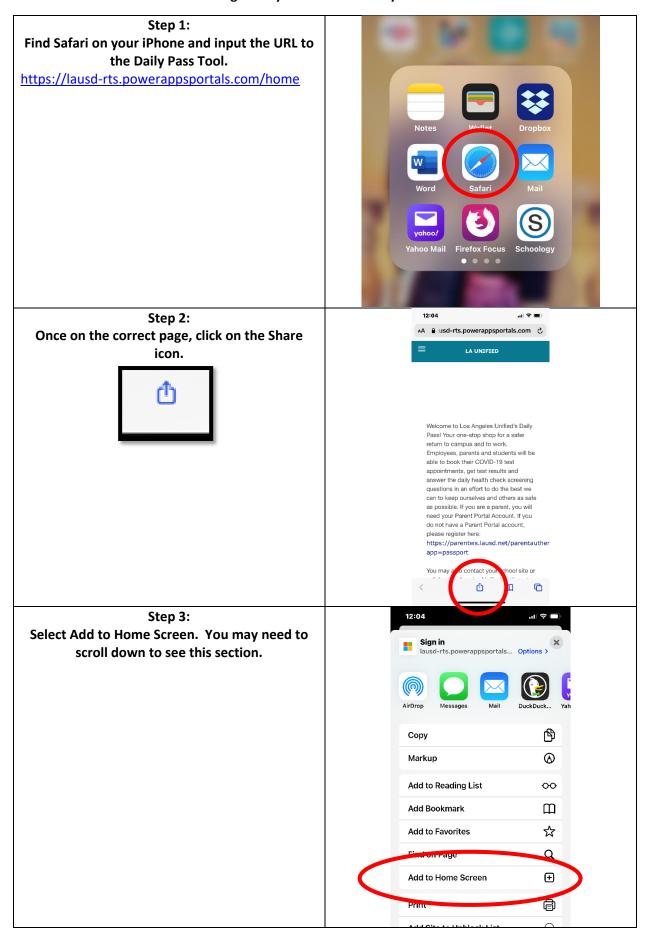

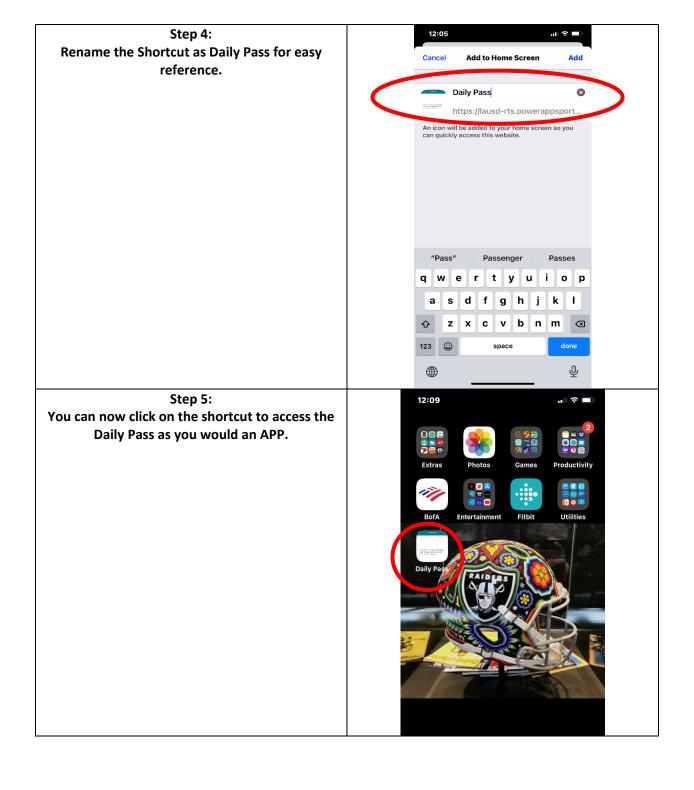